### *Оглавление*

<span id="page-0-0"></span>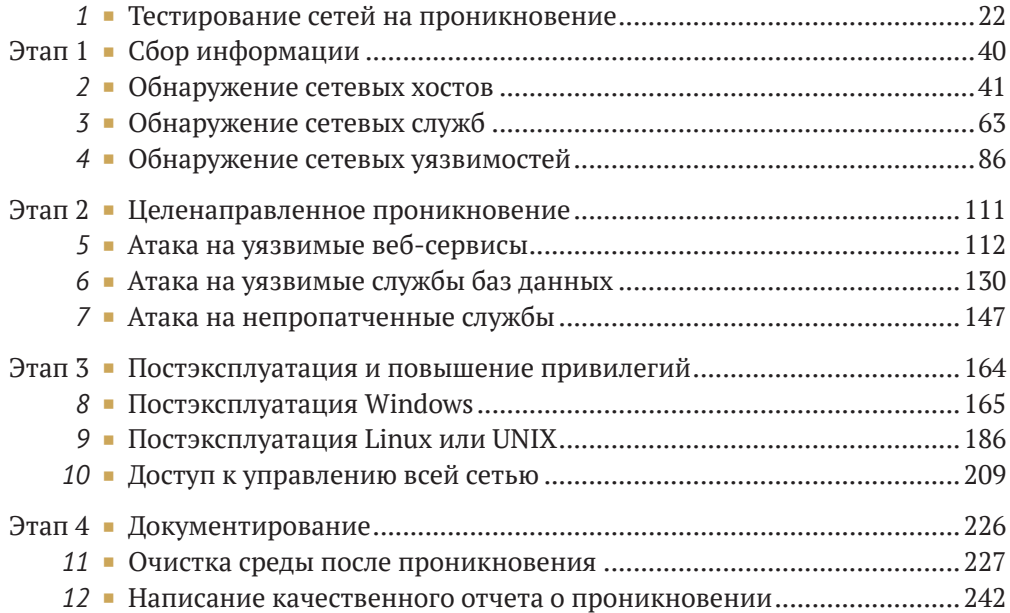

# *Содержание*

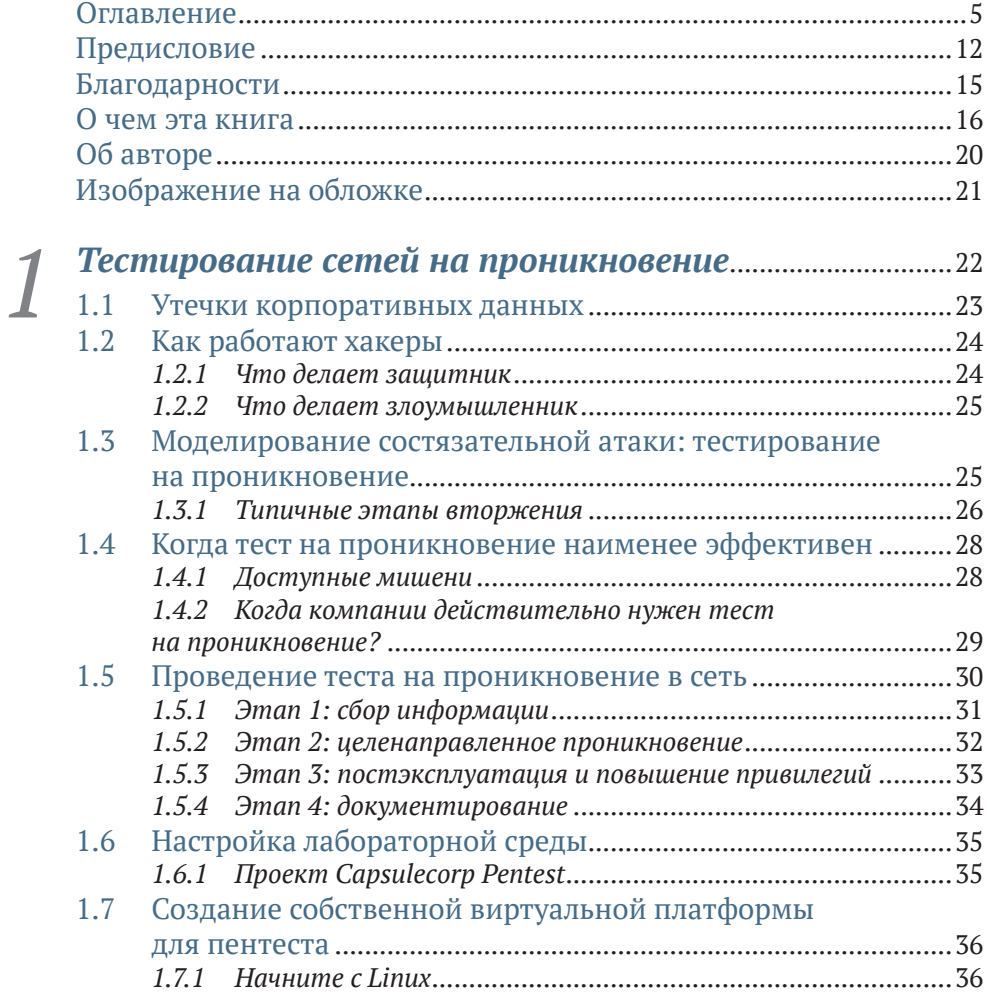

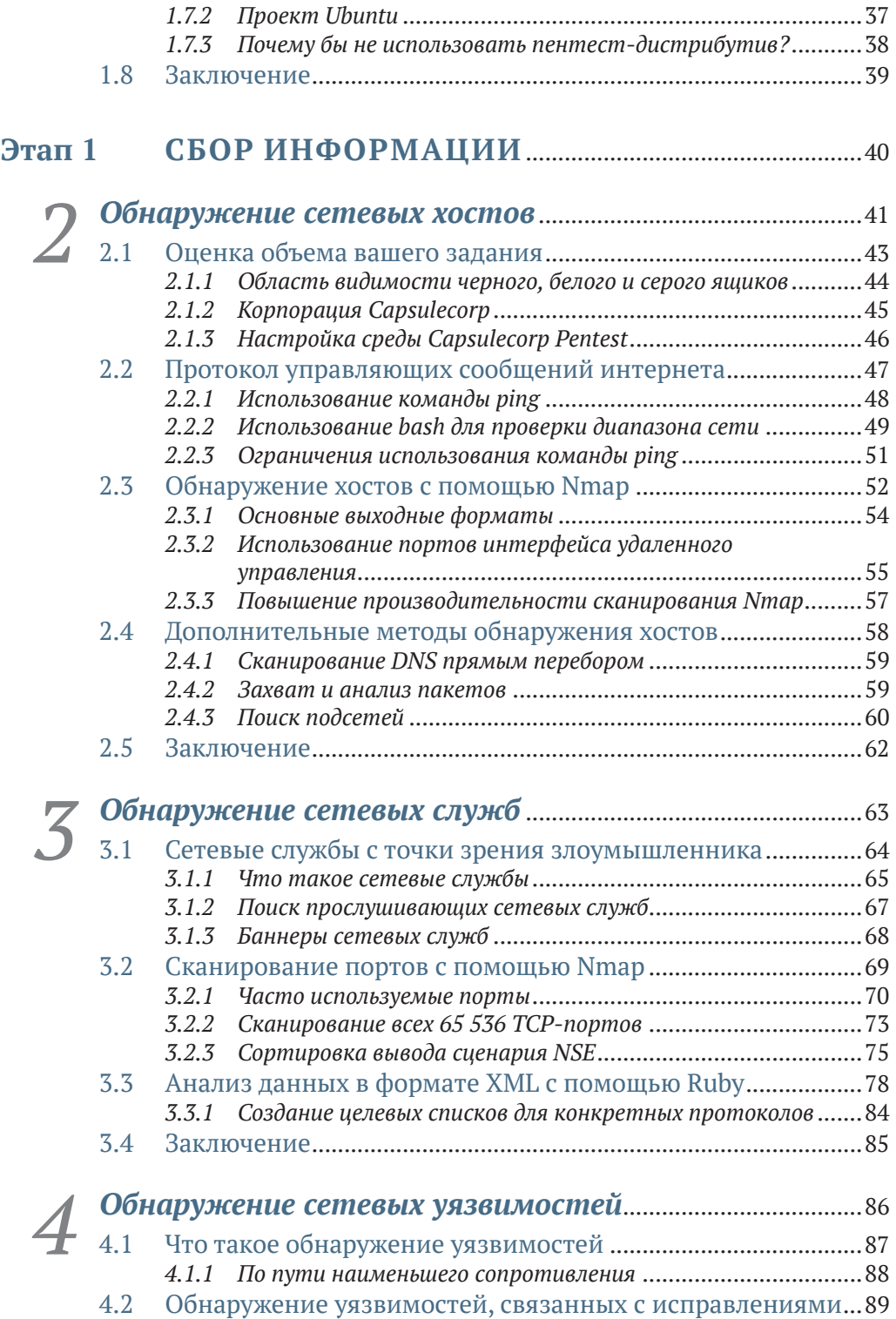

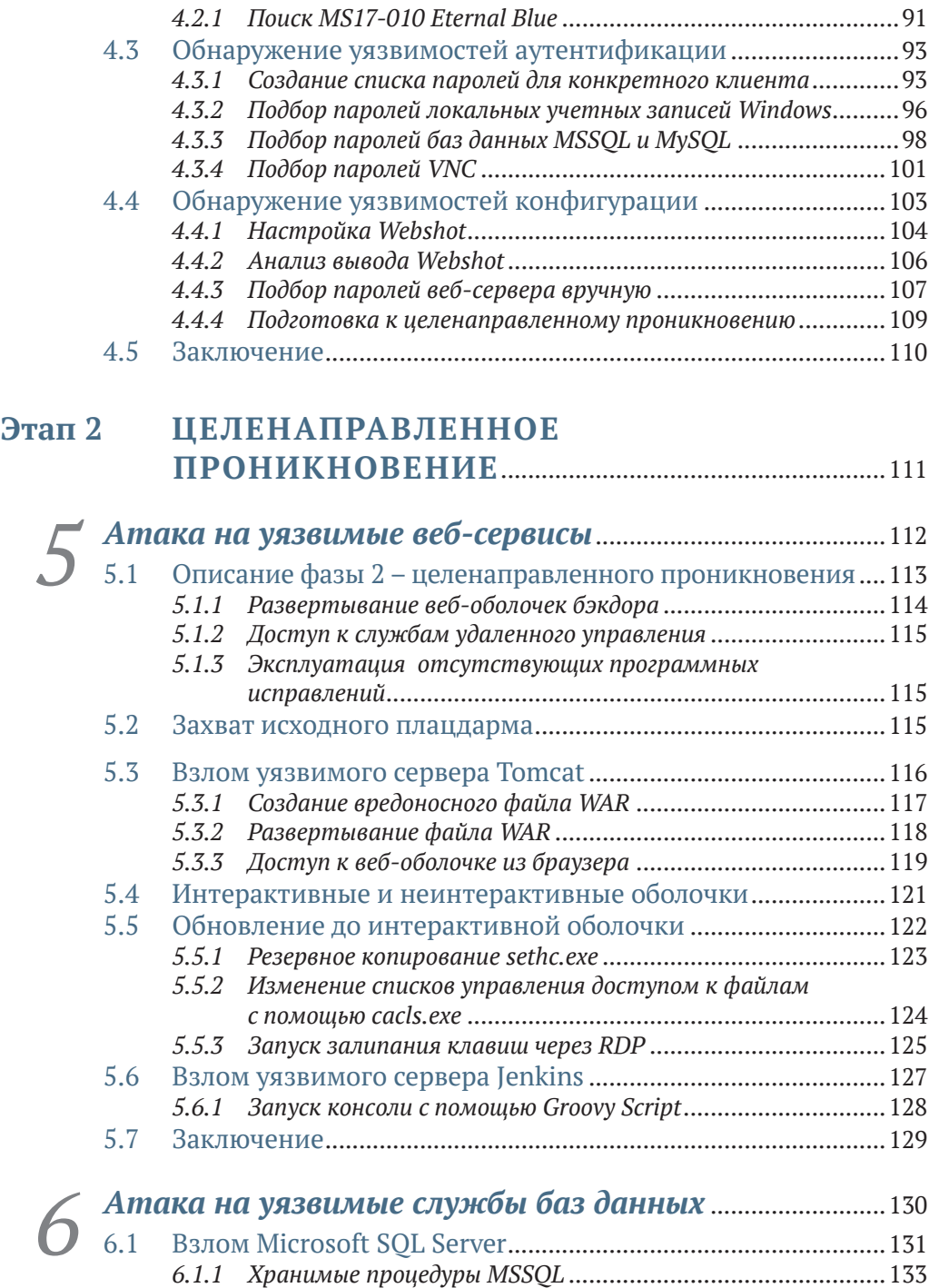

*[6.1.2 Перечисление](#page--1-0) серверов MSSQL с помощью Metasploit* .........133 *6.1.3 Включение xp\_cmdshell* [.........................................................134](#page--1-0) *6.1.4 Запуск команд ОС с помощью xp\_cmdshell*[...........................137](#page--1-0)

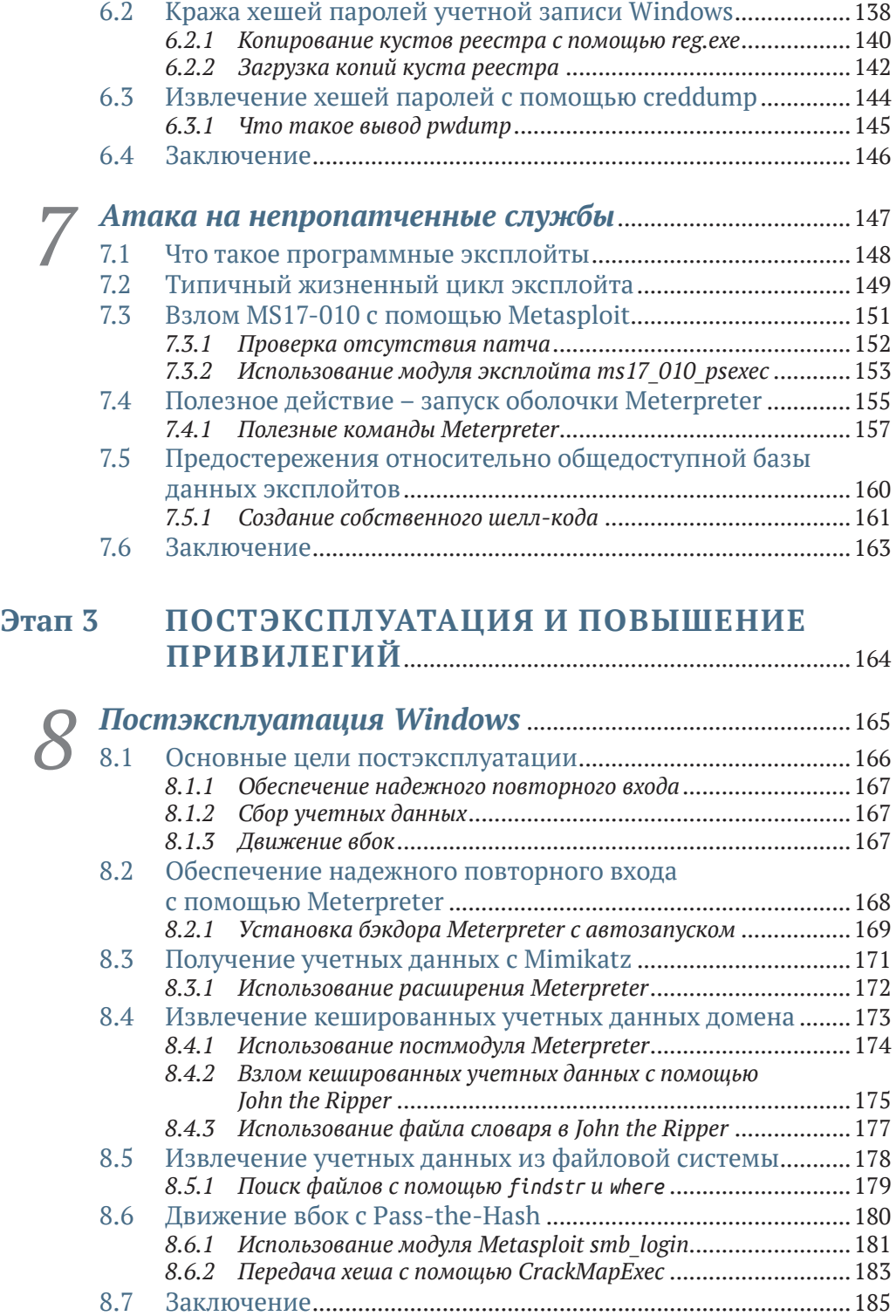

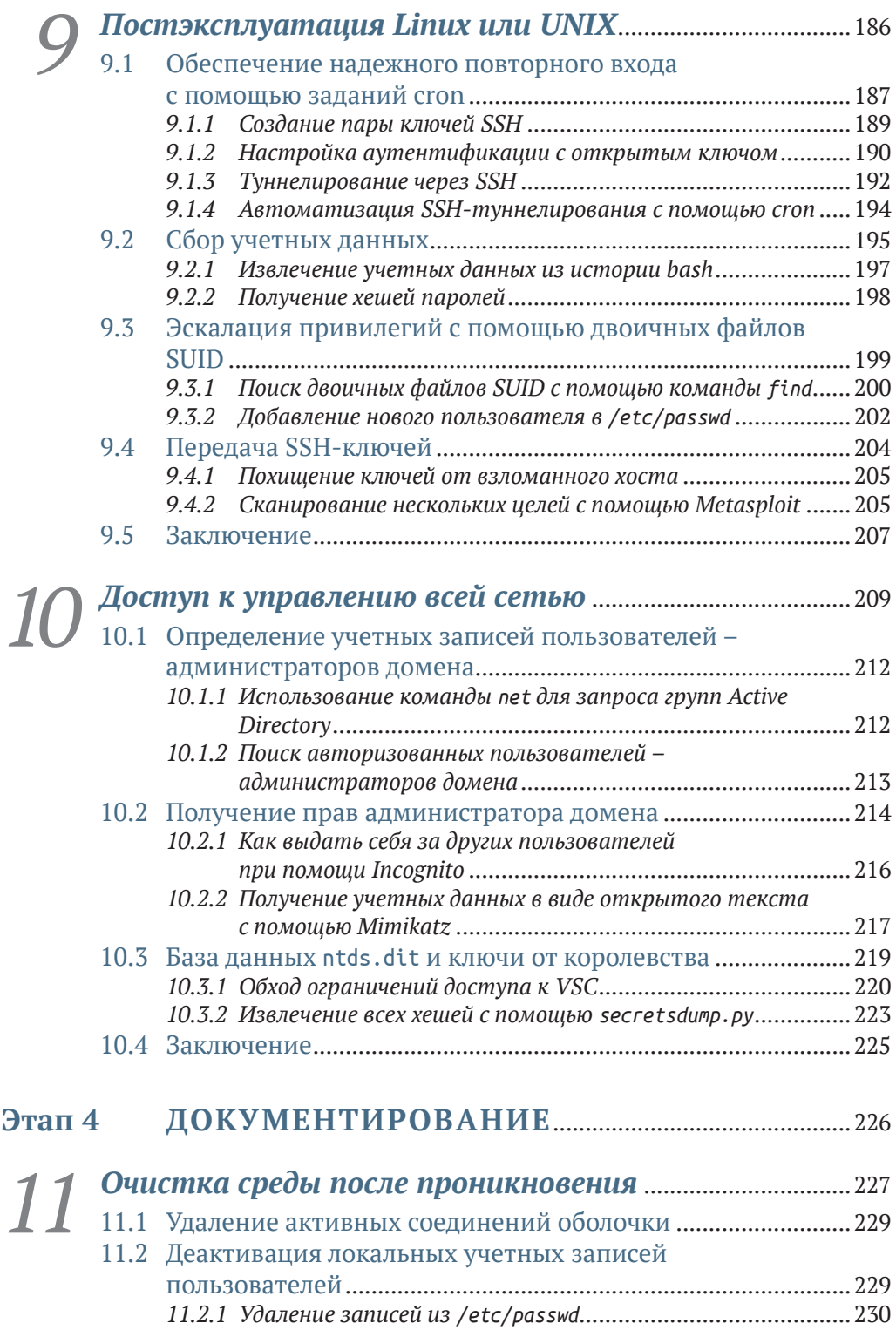

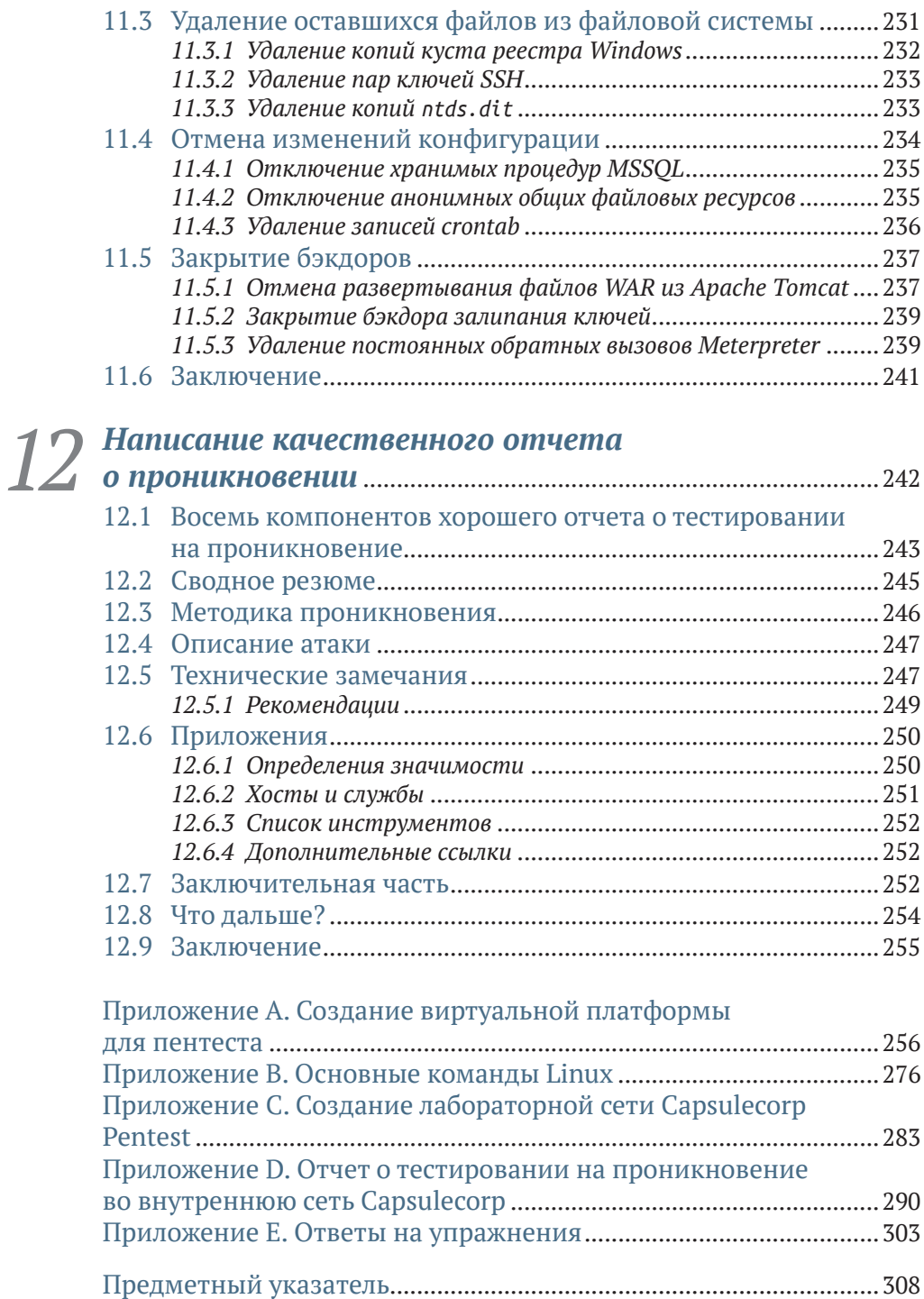

## *Предисловие*

<span id="page-7-0"></span>Меня зовут Ройс Дэвис, и я профессиональный хакер, член «красной команды», пентестер, атакующий специалист по безопасности – в этой отрасли нас называют разными именами. В течение последнего десятилетия я предоставлял профессиональные услуги по имитации состязательной защиты широкому кругу клиентов практически во всех сферах бизнеса, которые вы только можете себе представить. Все это время у меня не возникало никаких сомнений в том, какие сервисные компании больше всего заинтересованы в том, чтобы платить профессиональным хакерам за их работу. Я, конечно, говорю о *тесте на проникновение во внутреннюю сеть* (internal network penetration test, INPT).

INPT – это сложное корпоративное задание, которое можно изложить в нескольких предложениях. Злоумышленник (которого играете вы) сумел физически проникнуть в корпоративный офис, используя любой из многочисленных и весьма правдоподобных методов, которые намеренно не рассматриваются в этой книге. Что теперь? Имея только портативный компьютер с хакерскими инструментами и не зная заранее о сетевой инфраструктуре компании, злоумышленник как можно глубже проникает в корпоративную среду компании. Индивидуальные цели и задачи варьируются от проникновения к проникновению, от компании к компании. Тем не менее сценарий, при котором вы (злоумышленник) получаете полный контроль над сетью, является наиболее распространенной целью проведения INPT.

За свою карьеру я провел сотни таких мероприятий для сотен компаний, от малых предприятий с одним «ИТ-специалистом» до конгломератов из списка Fortune-10 с офисами на всех континентах.

Что меня больше всего удивило во время моей деятельности, так это то, насколько прост процесс управления сетью компании изнутри, независимо от специфики и размера компании или отраслевой вертикали. Не имеет значения, является ли целью банк в Южной Дакоте, компания по производству видеоигр в Калифорнии, химический завод в Сингапуре или кол-центр в Лондоне. Все сети настроены более или менее одинаково. Конечно, отдельные технологии, оборудование и приложения сильно различаются от организации к организации, но сценарии проникновения в целом одинаковы.

В компаниях есть сотрудники, использующие компьютерные устройства для доступа к централизованным серверам, на которых размещены документы и внутренние приложения. Каждый сотрудник имеет учетные данные, определяющие его права доступа к обработке запросов, транзакций и информации, которые в конечном итоге помогают компании функционировать и зарабатывать деньги. Независимо от того, какова моя цель в роли злоумышленника, мой метод обнаружения сетевых хостов, перечисления их прослушивающих служб (их поверхность атаки) и обнаружения слабых мест безопасности в механизмах аутентификации, конфигурации и обновлениях этих систем не меняется от клиента к клиенту.

Опираясь на опыт многолетней работы и успешных взломов сетей, я решил задокументировать свою методологию выполнения INPT и предоставить исчерпывающий набор практических инструкций, которым новичок в этой отрасли может пошагово следовать, чтобы провести надлежащий тест на проникновение. Лично я считаю, что аналогичные по наполнению ресурсы не существуют или, по крайней мере, не существовали в то время, когда я писал эту книгу.

Существует множество программ профессионального обучения и сертификации, которые предлагают студентам широкий спектр ценных навыков и методов. Я нанял и обучил много стажеров, но даже после окончания самых сложных и уважаемых учебных курсов многие студенты на самом деле не знают, как выполнить тест на проникновение. Если я скажу им: «Ребята, у вас проникновение в сеть XYZ, которое начнется в следующий понедельник; вот техническое задание», - они уставятся на меня широко распахнутыми испуганными глазами, как олень в свете фар.

Мои обязательства перед вами относительно этой книги просты. Если кто-то поручит вам выполнить настоящий пентест, нацеленный на реальную сеть с сотнями или даже тысячами компьютерных систем, и если это проникновение будет более или менее похоже на то, что я позже назову «типичным» INPT, то вы можете выполнить поручение, пошагово следуя инструкциям, изложенным в этой книге, даже если вы раньше не делали ничего подобного.

Если вы хакер или компьютерный гик, читающий книгу просто из любви к предмету, вы обязательно зададите вопросы наподобие «А что насчет взлома беспроводных сетей?», «Почему вы не рассказываете про обход антивирусов?» и «Где глава о переполнении буфера?». Так вот, я хочу сказать вам, что в профессиональном мире услуг по имитации проникновения компании нанимают людей для выполнения конкретных задач. Заказы без ограничений, когда разрешено делать все, что угодно, как бы захватывающе это ни звучало, случаются редко (если вообще когда-либо случаются).

Эта книга, вместо того чтобы вкратце касаться каждой темы, связанной с этическим взломом, представляет собой руководство для проведения полного цикла INPT. В ней есть все необходимое для успешного проведения наиболее распространенного типа вторжения в сеть, которое вас попросят выполнить, если вы начнете карьеру в сфере профессионального пентестинга.

Когда вы закончите читать эту книгу и выполните лабораторные упражнения, вы овладеете навыком, за выполнение которого компании платят сотрудникам начального уровня шестизначную зарплату. По моему личному мнению, другие публикации в этой области стремятся охватить слишком широкий спектр, и в результате они могут посвятить только одну главу каждой теме. В этой книге вы сосредоточитесь на одной задаче: захвате контроля над корпоративной сетью. Я надеюсь, что вы готовы начать, потому что вы многому научитесь, и я думаю, вы будете удивлены тем, на что вы способны, когда дойдете до конца последней главы. Удачи!

### *Благодарности*

<span id="page-10-0"></span>*Моей жене Эмили и моим дочерям Лили и Норе:* от всего сердца благодарю вас за то, что вы терпели меня, пока я писал эту книгу. Это был долгий путь открытий, полный взлетов и падений. Спасибо за веру в меня и за то, что никогда не проявляли недовольство моими амбициями.

*Моему редактору Тони:* спасибо за терпение и подсказки в процессе работы над книгой. Спасибо за то, что всегда были строгим со мной и заставляли думать о читателях, а не о моем эго.

Спасибо Брэндону Макканну, Тому Вабищевичу, Джошу Лемосу, Рэнди Ромесу, Крису Найту и Ивану Десилве. Вы дали мне больше, чем просто знания, на разных этапах моей карьеры, и по сей день я смотрю на вас как на друзей и наставников.

Все рецензенты: Эндрю Куртер, Бен Макнамара, Билл ЛеБорн, Чад Дэвис, Крис Хенеган, Даниэль С. Догерти, Деян Пантик, Элиа Мацуоли, Эмануэле Пиччинелли, Эрик Уильямс, Флавио Диез, Джампьеро Гранателла, Хильде Ван Гизель, Иманол Валиенте Мартин, Джим Амрейн, Леонардо Таккари, Лев Андельман, Луис Му, Марсель ван ден Бринк, Майкл Дженсен, Омайр Заната, Ситум Ниссанка, Стив Грей-Уилсон, Стив Лав, Свен Штумпф, Виктор Дуран и Вишал Сингх, – ваши рекомендации помогли сделать эту книгу лучше.

### О чем эта книга

<span id="page-11-0"></span>Перед вами полное поэтапное руководство по проведению типичного теста на проникновение во внутреннюю сеть (INPT). В книге описана пошаговая методология, которую автор использовал для проведения сотен INPT для компаний любого размера. Она служит не столько концептуальным введением в теории и идеи, сколько практическим пособием, которое читатели с небольшим опытом или совсем без опыта могут использовать на протяжении всего процесса.

#### Кому следует прочитать эту книгу

Эта книга написана в первую очередь для потенциальных пентестеров и этичных хакеров. Тем не менее эту книгу должен прочитать любой, кто занимается проектированием, разработкой или реализацией систем, приложений и инфраструктуры.

#### Как организована эта книга: краткое содержание

Эта книга разделена на четыре части, каждая из которых посвящена одному из четырех этапов проведения типичного INPT. Книгу следует читать по порядку от начала до конца, поскольку каждый этап рабочего процесса INPT опирается на результаты предыдущего.

Этап 1 представляет собой сбор общей информации INPT, которая дает вам подробное представление о поверхности атаки вашей цели:

- глава 2 знакомит вас с процессом обнаружения сетевых хостов в пределах заданного диапазона IP-адресов;
- глава 3 объясняет, как составить перечень сетевых служб, прослушивающих хосты, обнаруженные в предыдущей главе;
- глава 4 описывает несколько методов выявления уязвимостей аутентификации, настроек и обновлений в сетевых службах.

Этап 2 представляет собой переход к целенаправленному проникновению, где ваша задача - получить несанкционированный доступ к скомпрометированным целям с помощью слабых мест безопасности или уязвимостей, выявленных на предыдущем этапе:

- глава 5 демонстрирует, как взломать несколько уязвимых вебприложений, в частности Jenkins и Apache Tomcat:
- глава 6 описывает, как атаковать и взломать уязвимый сервер базы данных, а также получить конфиденциальные файлы из неинтерактивных командных оболочек:
- глава 7 исследует долгожданную тему использования отсутствуюшего обновления безопасности Microsoft и использования полезной нагрузки Metasploit meterpreter с открытым исходным кодом.

Этап 3 описывает постэксплуатацию - действия злоумышленника после того, как он скомпрометировал уязвимую цель. В нем представлены три основные концепции - обеспечение надежного повторного входа, сбор учетных данных и горизонтальный переход к новым доступным системам (уровень 2):

- глава 8 посвящена постэксплуатации в системах на базе Windows;
- в главе 9 рассказывается о различных методах постэксплуатации для целей на базе Linux/UNIX;
- в главе 10 описан процесс повышения прав администратора домена и безопасного извлечения «бриллиантов короны» из контроллера ломена Windows.

Этап 4 завершает проникновение фазами очистки оставленных следов и написания отчета:

- в главе 11 показано, как вернуться к началу и удалить ненужные, потенциально опасные артефакты, возникшие в результате ваших действий по тестированию на проникновение;
- в главе 12 рассказано о восьми компонентах качественного результата тестирования на проникновение.

Опытные пентестеры могут предпочесть перейти к конкретным интересующим их разделам, таким как постэксплуатация Linux/UNIX или атака на уязвимые серверы баз данных. Однако если вы новичок в тестировании на проникновение в сеть, вам обязательно следует прочитать главы последовательно от начала до конца.

#### Содержимое листингов

Эта книга содержит большой объем вывода терминала командной строки, как в виде пронумерованных листингов, так и в виде обычного текста. В обоих случаях исходный код отформатирован шрифтом фиксированной ширины, чтобы отделить его от обычного текста.

### Дискуссионный форум liveBook

Приобретение оригинала этой книги включает в себя бесплатный доступ к частному веб-форуму Manning Publications, где вы можете комментировать книгу, задавать технические вопросы и получать помощь от автора и других пользователей. Чтобы получить доступ к форуму, перейдите по ссылке https://livebook.manning.com/#!/book/the-art-of-network-penetration-testing/. Вы также можете узнать больше о форумах Manning и правилах поведения на https://livebook.manning.com/#!/discussion.

Обязательство издательства Manning перед читателями состоит в том, чтобы обеспечить место, где может состояться содержательный диалог между отдельными читателями, а также между читателями и автором. Это не является обязательством какого-либо гарантированного сервиса со стороны автора, чей вклад в форум остается добровольным (и неоплачиваемым). Мы предлагаем вам попробовать задать автору несколько сложных вопросов, чтобы мотивировать его! Форум и архивы предыдущих обсуждений будут доступны на веб-сайте Manning до тех пор, пока книга не снята с публикации.

#### Отзывы и пожелания

Мы всегда рады отзывам наших читателей. Расскажите нам, что вы думаете об этой книге, - что понравилось или, может быть, не понравилось. Отзывы важны для нас, чтобы выпускать книги, которые будут для вас максимально полезны.

Вы можете написать отзыв на нашем сайте www.dmkpress.com, зайдя на страницу книги и оставив комментарий в разделе «Отзывы и рецензии». Также можно послать письмо главному редактору по адресу dmkpress@gmail.com; при этом укажите название книги в теме письма.

Если вы являетесь экспертом в какой-либо области и заинтересованы в написании новой книги, заполните форму на нашем сайте по адресу http://dmkpress.com/authors/publish book/ или напишите в издательство по адресу dmkpress@gmail.com.

#### Скачивание исходного кода примеров

Скачать файлы с дополнительной информацией для книг издательства «ДМК Пресс» можно на сайте www.dmkpress.com или www.дмк.рф на странице с описанием соответствующей книги.

#### Список опечаток

Хотя мы приняли все возможные меры для того, чтобы обеспечить высокое качество наших текстов, ошибки все равно случаются. Если вы найдете ошибку в одной из наших книг, мы будем очень благодарны, если вы сообщите о ней главному редактору по адресу dmkpress@gmail.com. Сделав это, вы избавите других читателей от недопонимания и поможете нам улучшить последующие издания этой книги.

### *Нарушение авторских прав*

Пиратство в интернете по-прежнему остается насущной проблемой. Издательства «ДМК Пресс» и Manning Publications очень серьезно относятся к вопросам защиты авторских прав и лицензирования. Если вы столкнетесь в интернете с незаконной публикацией какой-либо из наших книг, пожалуйста, пришлите нам ссылку на интернет-ресурс, чтобы мы могли применить санкции.

Ссылку на подозрительные материалы можно прислать по адресу электронной почты [dmkpress@gmail.com](mailto:dmkpress%40gmail.com?subject=).

Мы высоко ценим любую помощь по защите наших авторов, благодаря которой мы можем предоставлять вам качественные материалы.

### *Об авторе*

<span id="page-15-0"></span>**Ройс Дэвис** – профессиональный этичный хакер и пентестер, специализирующийся на тестировании проникновения в сеть и имитации корпоративных атак. Он более десяти лет помогает клиентам защитить свои сетевые среды и представляет свои исследования, методы и инструменты на конференциях по кибербезопасности на всей территории Соединенных Штатов. Он внес свой вклад в создание инструментов и фреймворков для тестирования безопасности с открытым исходным кодом и является соучредителем образовательного онлайн-ресурса Pentest-Geek.com, предназначенного для обучения методикам этичного взлома.

## <span id="page-16-0"></span>*Изображение на обложке*

Рисунок на обложке этой книги называется *Habit d'un Morlaque d'Uglin en Croatie* – «Одежда человека из племени морлак с острова Углян в Хорватии». Иллюстрация взята из коллекции костюмов разных стран Жака Грассе де Сен-Совера (1757–1810) под названием *Costumes de Différents Pays* («Костюмы разных стран»), изданной во Франции в 1797 году. Каждая иллюстрация тщательно нарисована и раскрашена вручную. Богатое разнообразие коллекции Грассе де Сен-Совера ярко напоминает нам о том, насколько обособленными в культурном отношении города и регионы мира были всего 200 лет назад. Изолированные друг от друга люди говорили на разных диалектах и языках. При встрече можно было легко определить место проживания и род занятий человека по его одежде.

С тех пор наша манера одеваться изменилась, а культурное разнообразие регионов, столь богатое в те времена, исчезло. Сейчас трудно отличить жителей разных континентов, не говоря уже о разных городах, регионах или странах. Возможно, мы обменяли культурное разнообразие на более разнообразную личную жизнь – конечно, по большей части в техническом плане.

В то время когда трудно отличить одну компьютерную книгу от другой, издательство Manning и его авторы стараются украсить обложки книг картинами Грассе де Сен-Совера, основанными на богатом разнообразии региональной жизни два столетия назад.

## <span id="page-17-0"></span>*1 Тестирование сетей на проникновение*

#### *Краткое содержание главы:*

- утечки корпоративных данных;
- моделирование состязательных атак;
- когда организациям не нужен тест на проникновение;
- четыре этапа теста на проникновение во внутреннюю сеть.

Сегодня мы все так или иначе обитаем в цифровом виде в сетевых компьютерных облаках. Ваши налоговые декларации, фотографии ваших детей, которые вы делаете на мобильный телефон, местоположения, даты и время всех мест, куда вы направлялись с помощью GPS, – все они хранятся там и готовы для похищения любым злоумышленником, которому хватит опыта и упорства.

Обычное предприятие среднего размера имеет в 10 раз (как минимум) больше подключенных устройств, работающих в его сети, чем сотрудников, которые используют эти устройства для выполнения повседневных бизнес-операций. Возможно, сначала данный факт не вызовет у вас тревогу, учитывая, насколько глубоко интегрированы компьютерные системы в наше общество, наше существование и как от них зависит наше выживание.

Если предположить, что вы живете на планете Земля – а у нас есть достоверные сведения, что это так, – с вероятностью выше среднего вы имеете:

- учетную запись электронной почты (или четыре);
- аккаунт в социальной сети (или семь);

<span id="page-18-0"></span>как минимум два десятка комбинаций имени пользователя и пароля, которые вам приходится бережно хранить, чтобы иметь возможность входить на различные веб-сайты, мобильные приложения и облачные сервисы, необходимые для вашей ежедневной продуктивной работы.

Независимо от того, оплачиваете ли вы счета, покупаете продукты, бронируете номер в отеле или ищете что-нибудь в интернете, вам необходимо создать профиль учетной записи, содержащий как минимум имя пользователя, юридическое имя и адрес электронной почты. Часто вас просят предоставить дополнительную личную информацию, например такую:

- почтовый адрес;
- номер телефона;
- девичья фамилия матери;
- номер банковского счета;
- панные кредитной карты.

Мы все устали от этой рутины. Мы даже не утруждаем себя чтением всплывающих юридических соглашений, в которых говорится, что компании планируют делать с информацией, которую мы им предоставляем. Мы просто нажимаем «Я согласен» и поскорее переходим на страницу, которая нас заинтересовала, - чтобы посмотреть вирусное видео про кошек или заказать очаровательную кофейную кружку с саркастической шуткой о том, как вы устали.

Ни у кого нет времени читать всю эту юридическую чушь, особенно когда срок действия бесплатной доставки истекает всего через 10 минут. (Постойте, что это? Они предлагают программу вознаграждений! Мне нужно срочно создать новую учетную запись!) Возможно, даже более тревожным, чем частота, с которой мы раскрываем случайным интернет-компаниям нашу личную информацию, является тот факт, что большинство из нас наивно полагают, будто корпорации, с которыми мы взаимодействуем, принимают надлежащие меры предосторожности для безопасного и надежного хранения нашей конфиденциальной информации. Вы не представляете, насколько это далеко от реальности.

#### $11$ Утечки корпоративных данных

Если вы не жили в горной пещере последние двадцать лет, то, полагаю, вы много слышали об утечках корпоративных данных. Только в первой половине 2018 года было выявлено 943 нарушения согласно отчету корпорации Gemalto, которая специализируется на средствах контроля доступа и защиты данных (http://mng.bz/YxRz). С точки зрения публикаций в СМИ, большинство нарушений, как правило, выглядят примерно так: «Транснациональная корпорация XYZ только что сообщила, что неизвестное количество конфиденциальных учетных записей клиентов было украдено неизвестной группой злоумышленников, которым удалось

<span id="page-19-0"></span>проникнуть в сеть компании, используя неизвестную уязвимость или способ атаки». Полный масштаб взлома, включая все, что похитили хакеры, – как вы уже догадались – неизвестен. Затем мы наблюдаем падение стоимости акций, поток гневных твитов, громкие заголовки в газетах и заявление об отставке генерального директора, а также нескольких членов наблюдательного совета. Генеральный директор уверяет нас, что отставка не имеет ничего общего с утечкой персональных данных; он уже давно собирался уйти на заслуженный отдых. Конечно, кто-то должен взять на себя официальную вину, но мы ведь понимаем, что главный директор по информационной безопасности (CISO), который много лет безупречно служил компании, не может уйти в отставку; вместо этого увольняют и публично забивают камнями в социальных сетях подвернувшихся под руку менеджеров, гарантируя, что, как принято говорить в Голливуде, они больше никогда не войдут в этот город.

### *1.2 Как работают хакеры*

Почему взломы происходят так часто? Неужели компании настолько плохо умеют действовать по правилам, когда дело касается информационной безопасности и защиты наших данных? И да, и нет.

Неудобная правда заключается в том, что колода карт в этой игре оказывается подтасованной в пользу киберзлоумышленников. Помните мое предыдущее замечание о количестве сетевых устройств, которые предприятия постоянно подключают к своей инфраструктуре? Это значительно увеличивает возможность атаки, или *ландшафт угроз* компании.

### *1.2.1 Что делает защитник*

Позвольте мне пояснить. Предположим, ваша работа – защищать организацию от киберугроз. Вам необходимо уделить внимание каждому ноутбуку, настольному компьютеру, смартфону, физическому серверу, виртуальному серверу, маршрутизатору, коммутатору и модной кофеварке, подключенной к вашей сети.

Затем вы должны убедиться, что каждое приложение, работающее на этих устройствах, правильно защищено с помощью надежных паролей (предпочтительно с двухфакторной аутентификацией) и настроено в соответствии с текущими стандартами и передовыми методами для каждого соответствующего устройства. Кроме того, вы должны своевременно применять все исправления безопасности и обновления, выпущенные отдельными поставщиками программного обеспечения, как только они становятся доступными. Однако, прежде чем сделать хоть малейшее движение в этом направлении, вы должны трижды проверить, не мешают ли обновления повседневной деятельности вашего бизнеса, иначе люди будут злиться на вас за попытку защитить компанию от хакеров.

Все перечисленное нужно делать постоянно для каждого устройства, имеющего IP-адрес в вашей сети. Так просто, правда?

Конец ознакомительного фрагмента. Приобрести книгу можно в интернет-магазине «Электронный универс» [e-Univers.ru](https://e-univers.ru/catalog/T0007655/)